## **LAB 2 input output**

## *Problem 1*

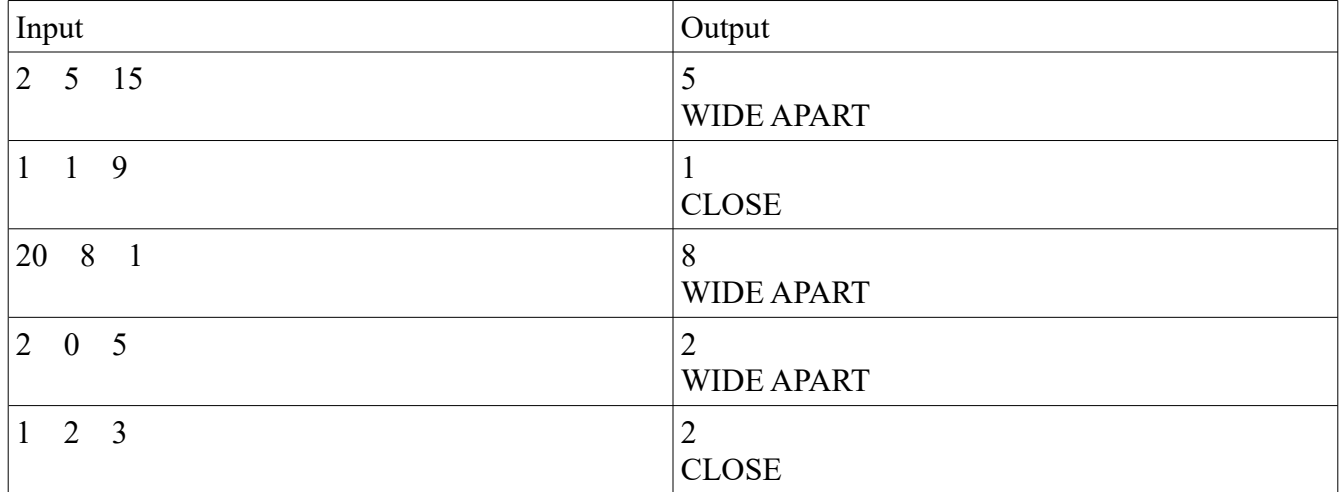

## *Part 2*

This part you have to run it yourself on your system and see the results